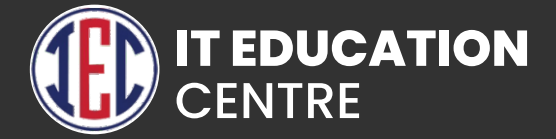

# Django

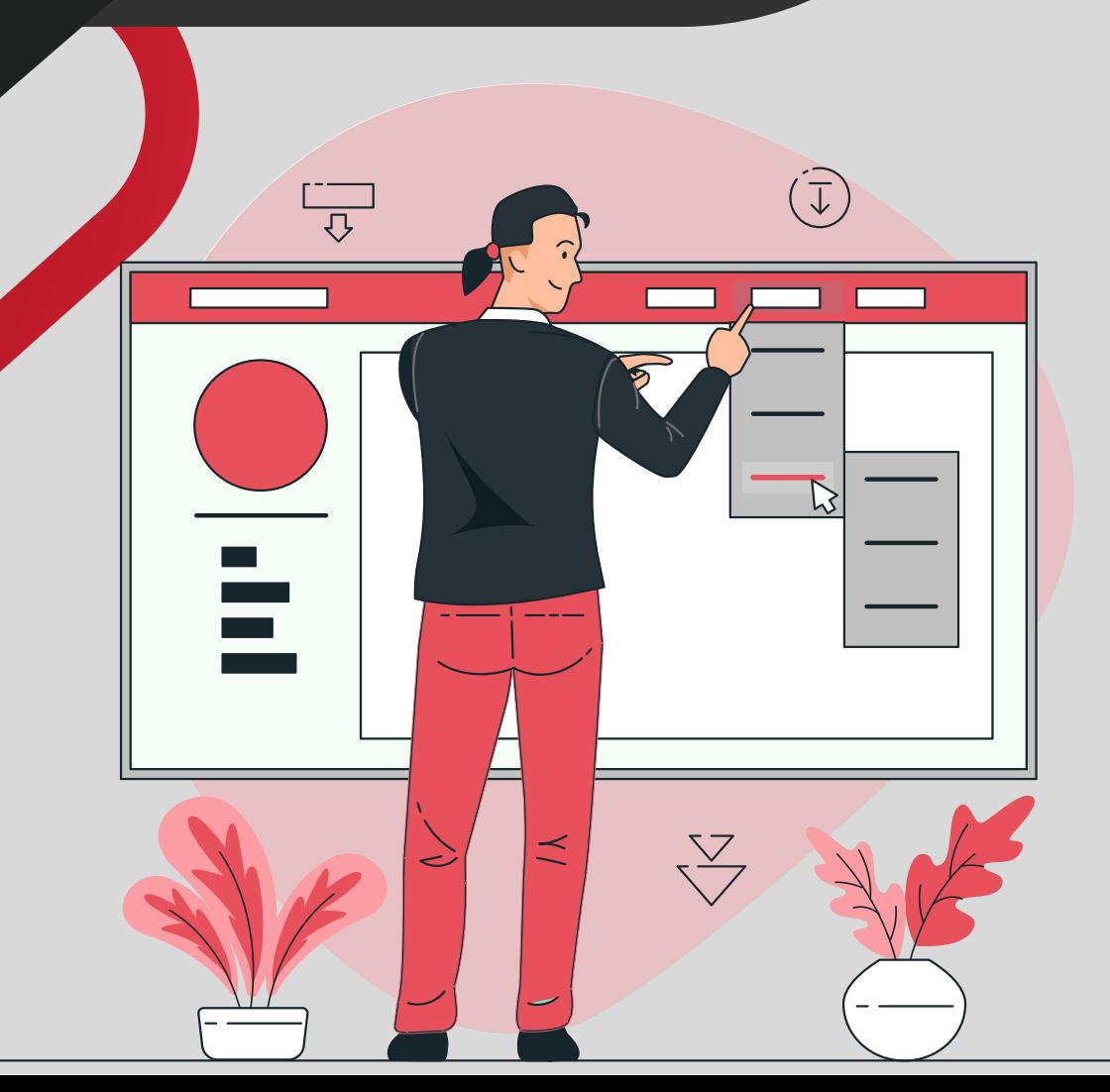

# Django Prerequisite:

**Introduction to HTML5, CSS3 and Bootstrap**

# Django Framework

- **Introduction to Django**
- **Installing Django**
- **Setting up a database**
- **Starting a project**
- **Difference between a App and a Project**
- **Role of Flask and Django**

### Basics of Dynamic Web Pages

- **Dynamic Content**
- **Mapping URLs to views**
- **Request Processing by Django**
- **A overview of settings file in Django**
- **Pretty Error Pages**

## The Django Template System

- **Template System Basic**
- **Using Template System**
- **Basic Template and Filters**
- **How to Configure Template**
- **Template Loading**
- **Template Inheritence**
- **Course Name**

#### Interacting with databases

- **Dumb way**
- **MTV way**
- **Conguring the database**
- **Dening Models in Python**
- **Selecting and Deleting Objects**
- **What are Migrations and Why we do that**

#### The Django Administration site

- **Activating the admin interface**
- **Using the admin interface**
- **Customizing the interface**
- **Admin part (How to create Superuser in Python)**
- **What are Models?**
- **Models and Admin Linkup**
- **Modelform creation**

#### Form Processing

- **Creating a feedback form**
- **Custom look and feel**
- **Creating Forms and models**
- **Form Validation**
- **What is Context in Django**
- **Custom Form**
- **How to setup Email in our Projects**

#### Advanced Views and **URLconfs**

- **Streamlining Function Imports**
- **Using Named Group**
- **Capturing Texts in URLs**
- **URL Routing**
- **What is Render and relative import**
- **URL names as Links**

# Generic Views

- **Using Generic Views**
- **Generic Views of objects**
- **Course Name**
- **Extending Generic Views**

## Extending Template Engine

- **Template Language Review**
- **Request Context and Processor**
- **Inside Template Loading**
- **Extending Template System**
- **Writing Custom Template Loaders**

## Sessions and Registration

- **Djangos Session Framework**
- **Users and Authentication**
- **Permissions, Groups, Messages and Proles**
- **How to add Authentication in Django Project with help of Registration Redux module**

## **GitHub**

- **Creating a Git Account**
- **Cloning the repository**
- **Adding the file**
- **Committing the file**
- **Git push**
- **Removing the file**